## **Contents**

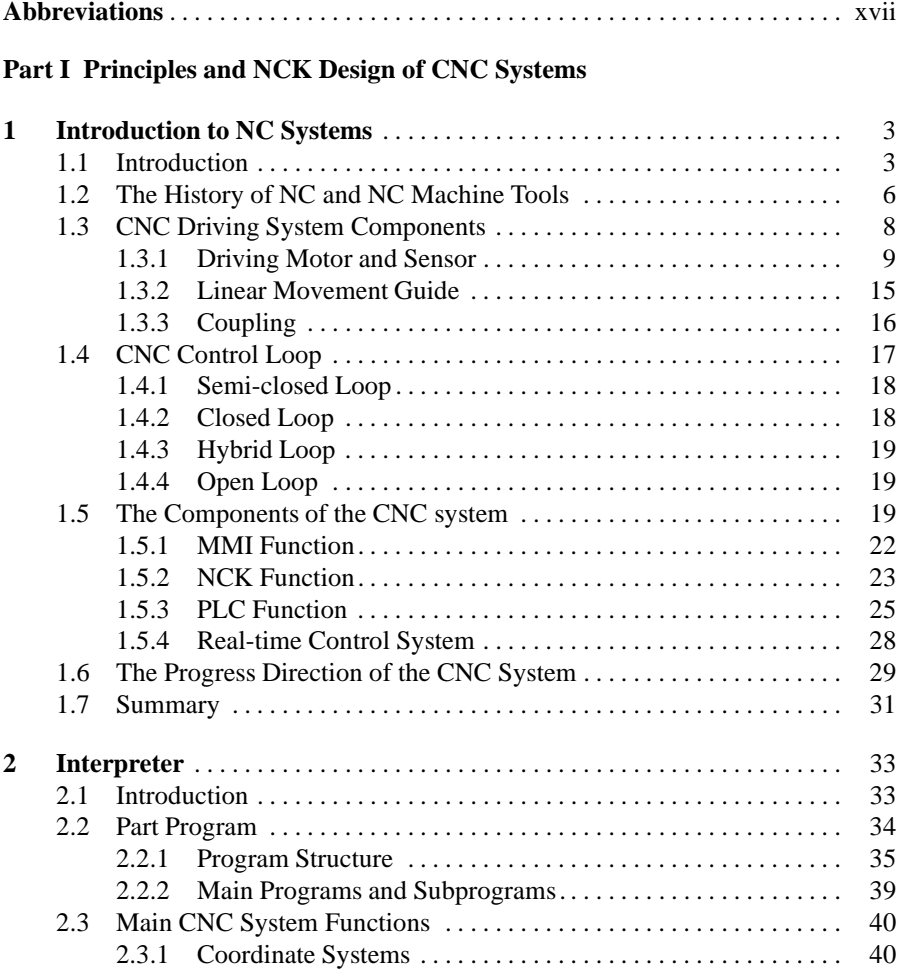

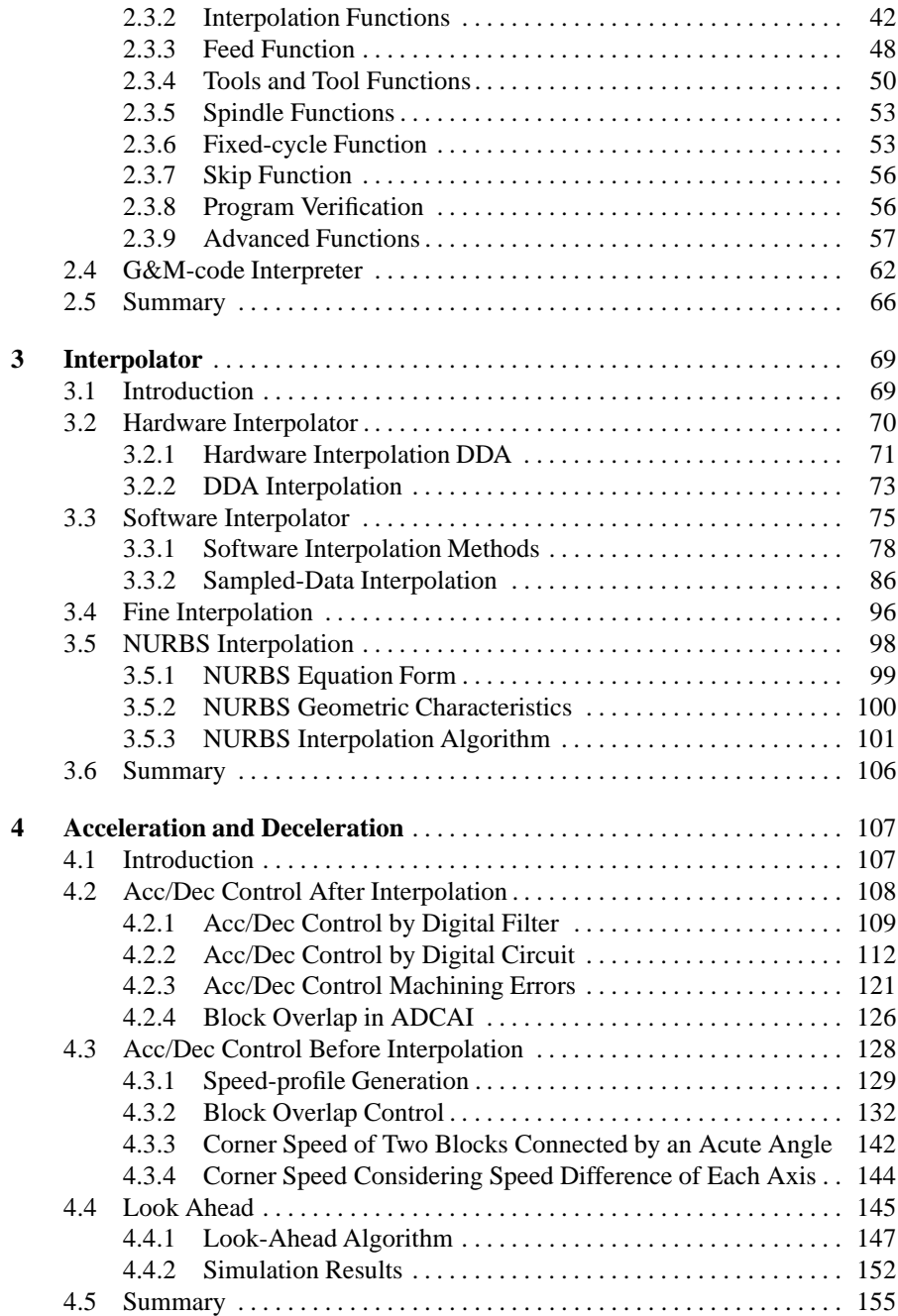

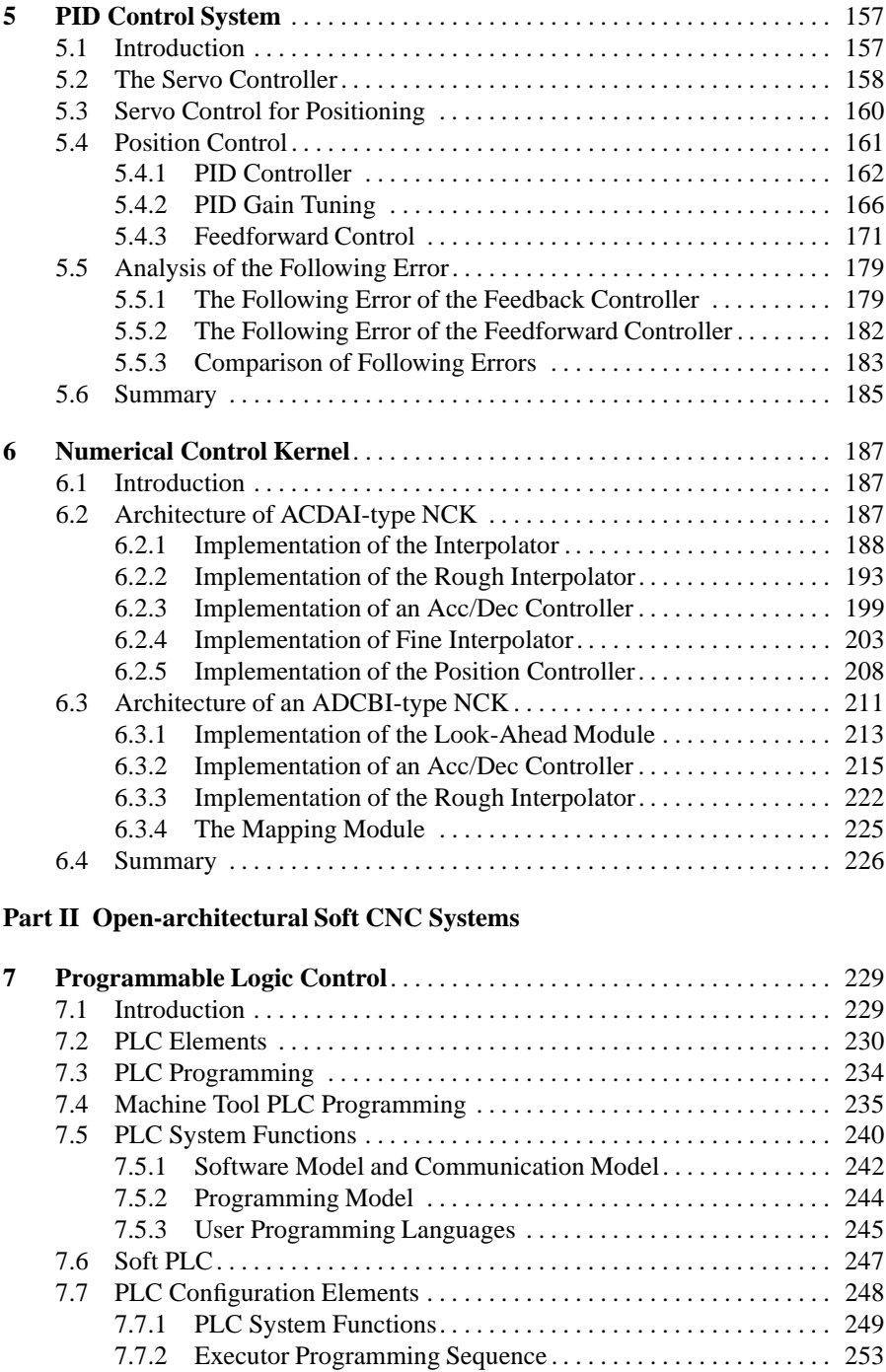

7.7.3 Executor Implementation Example . . . . . . . . . . . . . . . . . . . . . 254

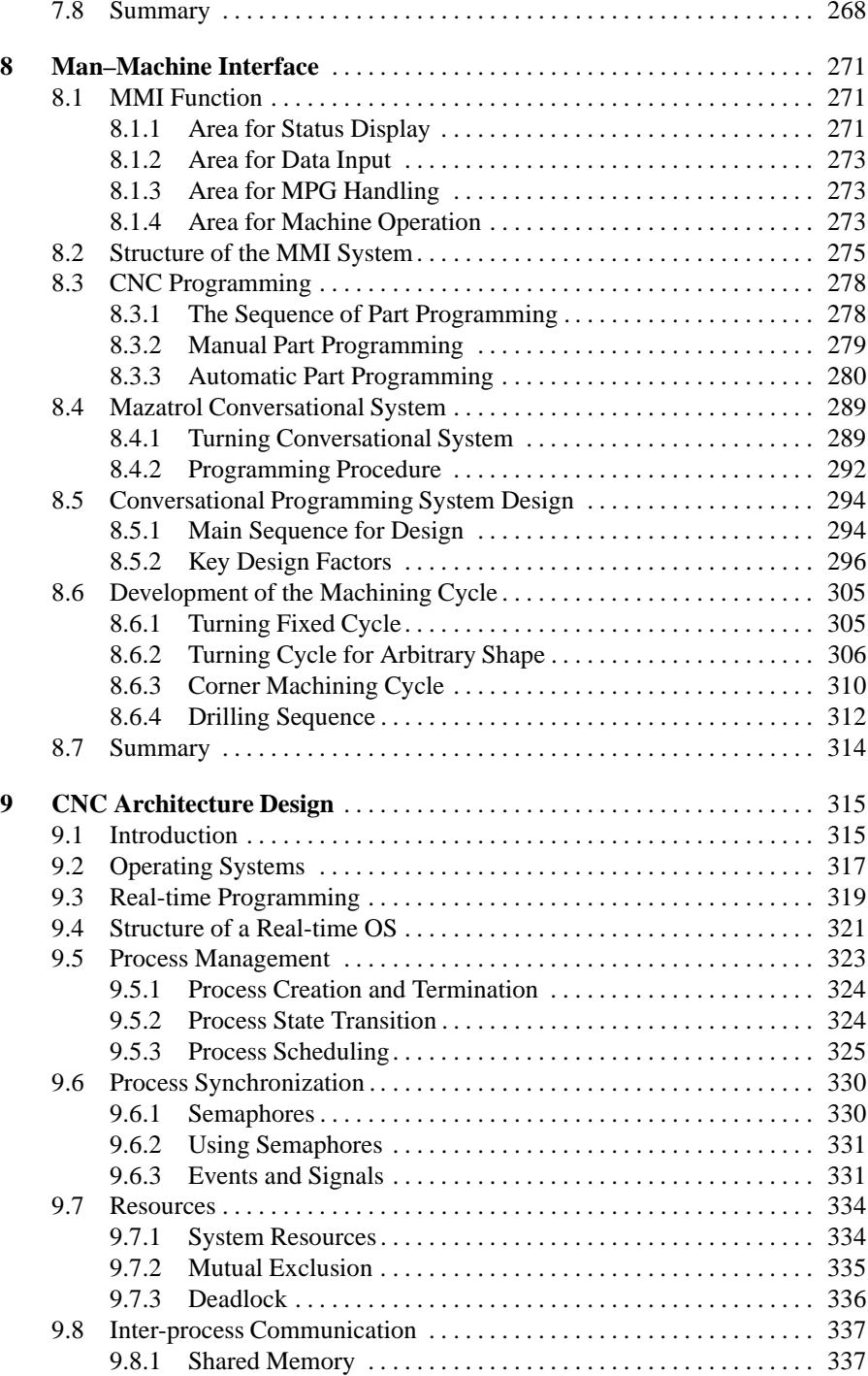

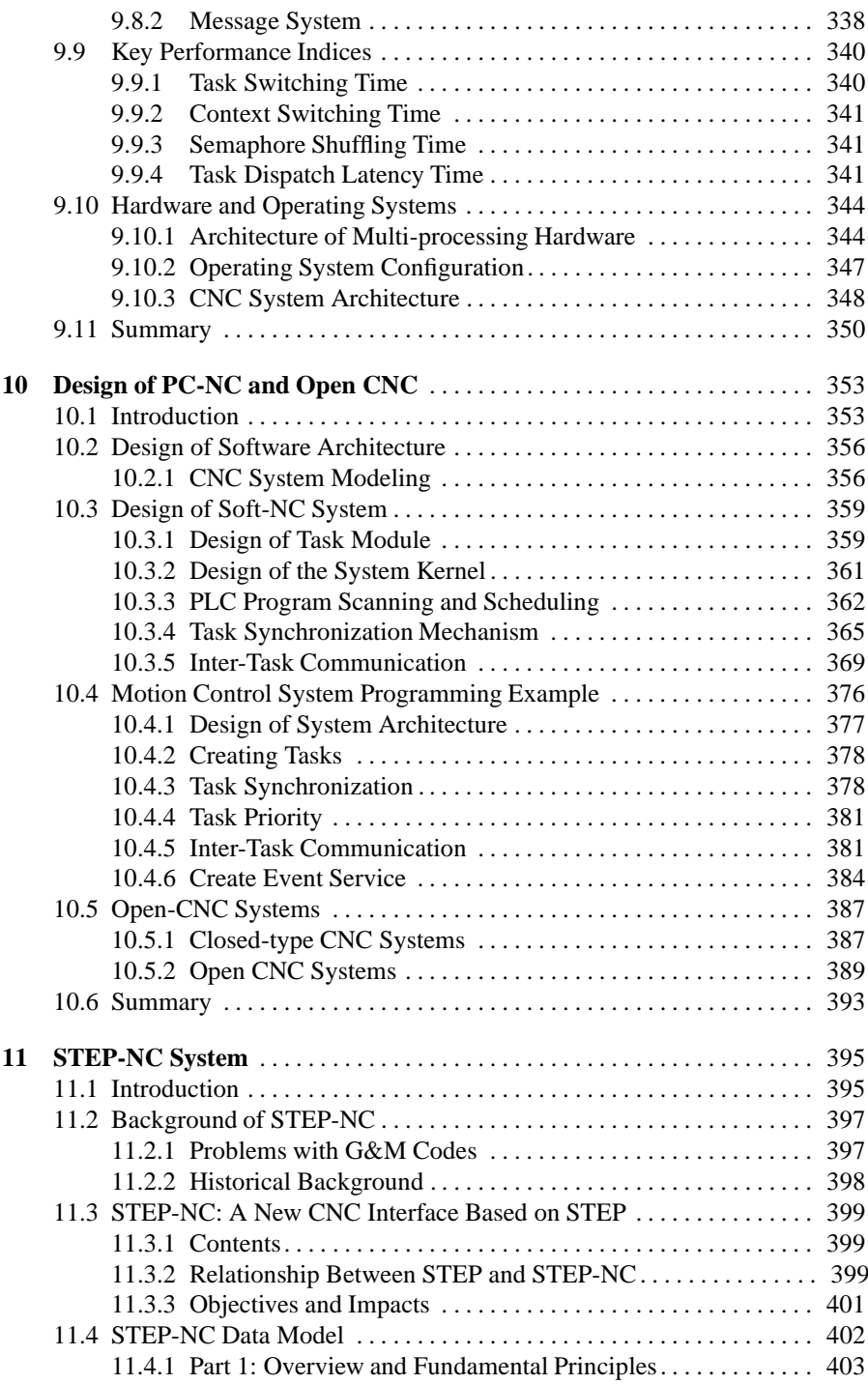

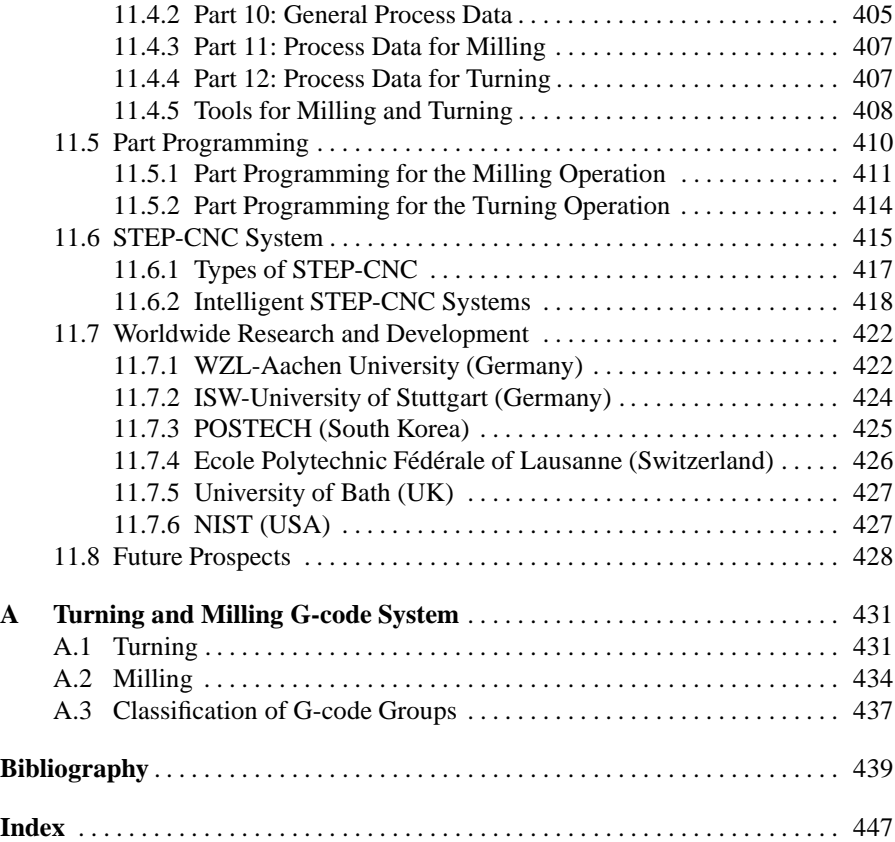